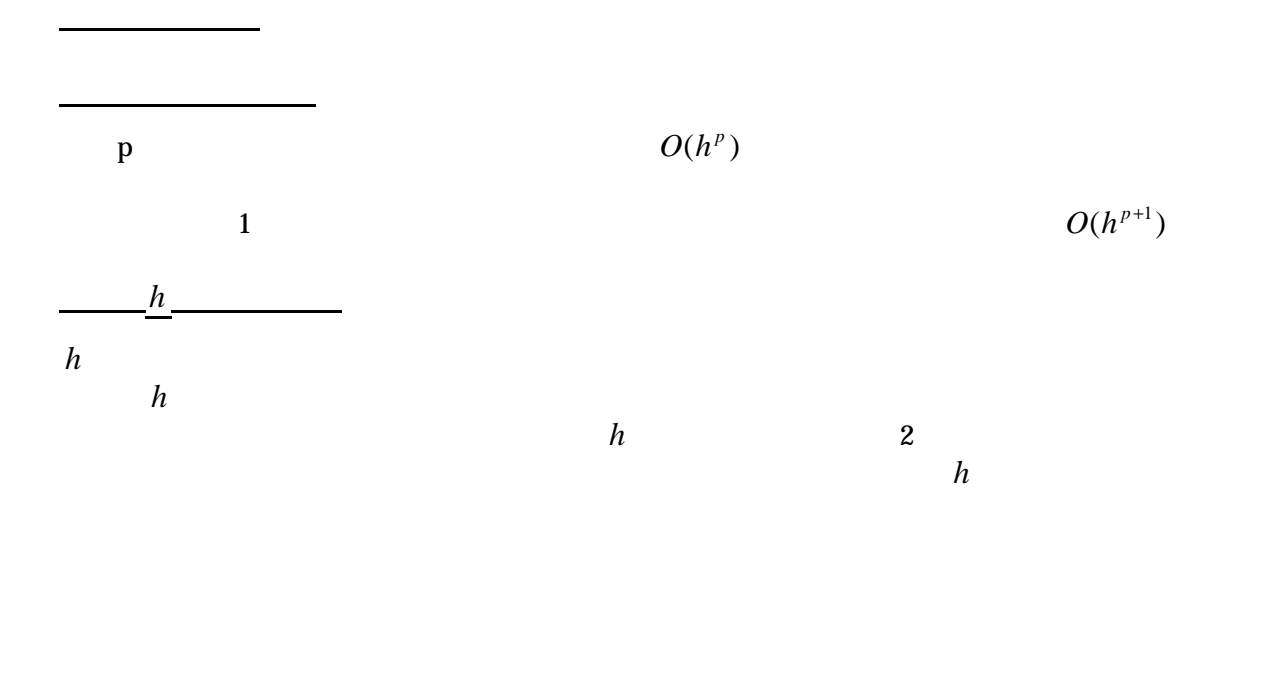

double

 $2$  and  $4$ **4**  $t = t_n$   $x_n = x(t_n), v_n = v(t_n)$ 

 $t_{n+1} = t$ 

*n* + *h*  $x_{n+1} = x(t_n + h), \quad v_{n+1} = v(t_n + h)$ 

$$
\begin{cases}\nk_{x1} = hf_x(t_n, x_n, v_n) \\
k_{v1} = hf_v(t_n, x_n, v_n) \\
k_{x2} = hf_x(t_n + h/2, x_n + k_{x1}/2, v_n + k_{v1}/2) \\
k_{v2} = hf_v(t_n + h/2, x_n + k_{x1}/2, v_n + k_{v1}/2) \\
k_{x3} = hf_x(t_n + h/2, x_n + k_{x2}/2, v_n + k_{v2}/2) \\
k_{v3} = hf_v(t_n + h/2, x_n + k_{x2}/2, v_n + k_{v2}/2) \\
k_{x4} = hf_x(t_n + h, x_n + k_{x3}, v_n + k_{v3}) \\
k_{v4} = hf_v(t_n + h, x_n + k_{x3}, v_n + k_{v3}) \\
x_{n+1} = x_n + \frac{1}{6}(k_{x1} + 2k_{x2} + 2k_{x3} + k_{x4}) \\
v_{n+1} = v_n + \frac{1}{6}(k_{v1} + 2k_{v2} + 2k_{v3} + k_{v4})\n\end{cases}
$$

3.時間刻み幅を、解が与えられた許容誤差*tol* の範囲内に収まるまで、小さくする。

 $3 \quad 4$ 

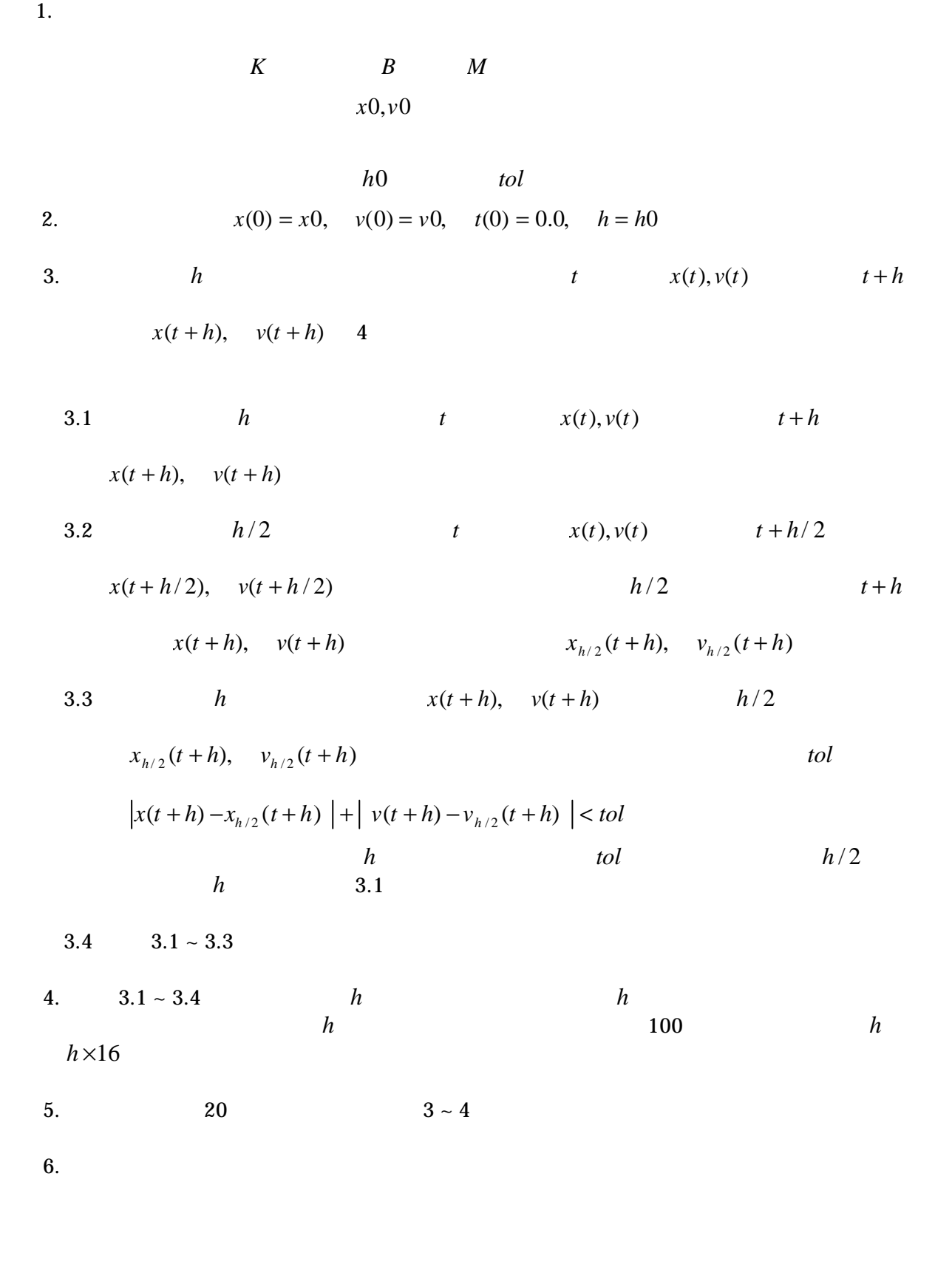

 $SI$   $20$ 

 $\overline{c}$ 

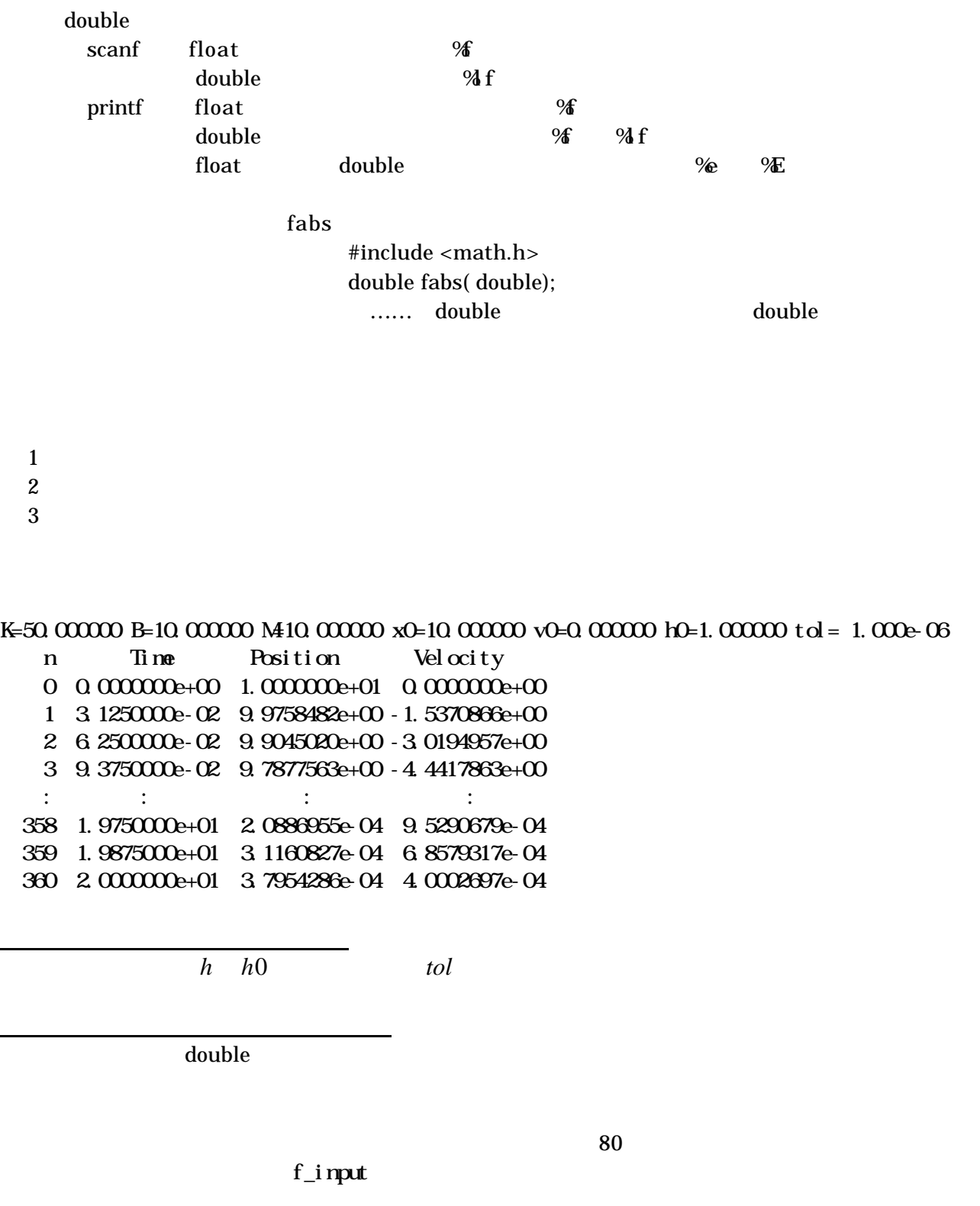

char buf $[80]$ ;  $\qquad ==$  char buf $[100]$ ; fgets fp fp that fights for the set of the set of the set of the set of the set of the set of the set of the set of the set of the set of the set of the set of the set of the set of the set of the set of the set of the set fgets(buf, 80, fp); =  $\Rightarrow$  fgets(buf, 100, fp); 必要に応じて 100 を更に大きい数字にすればよい。

 $t, x, v$ 

#define NSIZE  $101 \implies$  #define NSIZE 5001

```
p \times \times e91.cp \times \times e92.cp \times \times e9.txt\times \times\left( \begin{array}{cc} * & * & * \end{array} \right)p \times \times e9.txtp \times \times e91.cp \times \times e92.c p \times \times e9.txt
```
 $x, y$ 

E-mail

cp2-69@cc.tuat.ac.jp  $cp2ex9$